### **MINI MATLAB PROJECT 2 DUE IN CLASS ON OCT. 24**

Bone implants, such as hip replacements, often change the stress distribution within a bone.

In this project, we will examine the effect of a steel implant placed in the medullary cavity of a femur on the stress distribution in the proximal femoral diaphysis using asymmetric composite beam theory.

We will examine this for 5 implant locations (including no implant) over 3 test cases:

- 1. A *homogenous* young bone
- 2. A *homogenous* old bone
- 3. A *heterogeneous* young bone in which the Young's Modulus is a function of the local bone mineral density (BMD)

In all cases, the bone is subjected to a pure moment with components (using the coordinate system in Figure 1):  $M_v = 46 Nm$ ;  $M_z = 28 Nm$ 

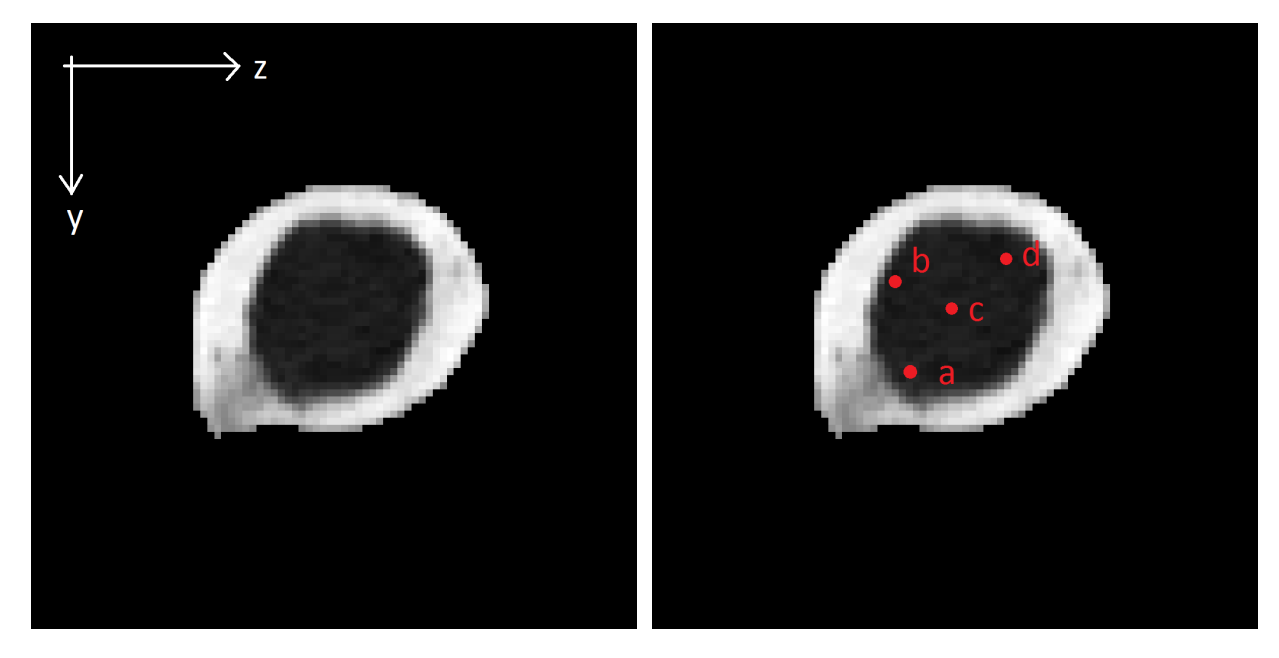

**FIGURE 1. (LEFT) CROSS SECTION OF A FEMORAL DIAPHYSIS, APPROXIMATELY 10 MM BELOW THE LESSER TROCHANTER. (RIGHT) POSSIBLE LOCATIONS OF THE STEEL ROD IMPLANT.**

On bCourse, you will find the MATLAB file **asymmetric.m,** the above left image (**femur.png**), and the steel implant cross section (**implant.png**).

**Implant.png** is an 8-bit grayscale (0-255) image. It is 86  $\times$  86 pixels and has a resolution of 0.78  $mm/pixel$ . A grayscale value (GS) of 0 represents a bone mineral density (BMD)

### *Orthopedic Biomechanics Fall 2017*

of  $0g/cc$ . A grayscale value of 255 represents a pixel BMD of  $2g/cc$ . Assume BMD varies linearly with grayscale value:

(i.e. BMD = 
$$
\frac{2}{255}GS
$$
)

**Implant.png** shows the implant cross section with the center highlighted in red. It measures  $15 \times 15$  pixels and, like **femur.png**, has a resolution of 0.78  $mm$  /pixel.

Presently, **asymmetric.m** plots the femur.png image and calculates the BMD weighted centroid. Assume the elastic modulus of the steel implant is  $200$   $GPa$ .

The steel rod implant center locations are  $(z, y)$  listed below with corresponding location in the MATLAB image matrix A(i,j):

Point A: (28.08 mm, 38.22 mm)  $\rightarrow$  A(50,37) Point B: (26.52 mm, 28.86 mm)  $\rightarrow$  A(37, 35) Point C: (32.76 mm, 31.98 mm)  $\rightarrow$  A(41, 43) Point D: (15.60 mm, 25.74 mm)  $\rightarrow$  A(34, 51)

# For cases 1 and 2 (homogenous bones):

Consider only cortical bone. To do this, threshold the image such that you only consider bone with BMD over 1  $g/cc$  (grams per cubic centimeter). Anything under  $1g$ / $cc$  is considered to be empty space.

Assume the young bone has an elastic modulus of 17 GPa.

Assume the old bone has an elastic modulus of 13 GPa.

For case 3 (heterogeneous bone):

1. The modulus of bone is related to the BMD with the following relationship:

$$
E_{bone} = a \cdot (BMD)^b \quad \text{(Equation 1)}
$$

This is of the same form as the power relationships of ultimate stress (Figure 3.18 in textbook).

- 2. Using two extreme values of BMD and  $E_{bone}$ , determine coefficients *a* and *b* in Equation 1.
	- i.  $(BMD, E_{bone})^{[1]} = (0.26 \, g/cc, 1.107 \, GPa)$
	- ii.  $(BMD, E_{bone})^{[2]} = (2 g/cc, 17 GPa)$

# Some General Hints

Recall that MATLAB stores its rows as the first index and columns as the second index. Additionally, MATLAB starts its numbering at 1.

### *Orthopedic Biomechanics Fall 2017*

It may be easiest to edit **femur.png** to show the plate (using an image editing program or even MATLAB). However, you will need to differentiate between implant and bone.

Alternatively, you can use a separate image (of same size as **femur.png**) to keep track of the implant cross sections and then superpose that image with **femur.png**.

### **Your specific tasks for this project are to:**

- 1. [45 Points] Fill out the table\* (see below)
- 2. [10 Points] For the heterogeneous young bone case with an implant located at D, plot the stresses (using *contourf()* ) throughout the bone *and* the steel implant. Make sure to also include the neutral axis, and a colorbar legend.
- 3. [10 Points] For the heterogeneous young bone case with no implant, plot the stresses (using *contourf()* ) throughout the bone. Make sure to also include the neutral axis, and a colorbar legend. For comparison purposes, *use the same stress scale as in part 2!*
- 4. [30 Points] Write a one page (1.25 spacing) discussion. Specifically include at least a paragraph on:
	- a. From part 2 and part 3, compare distribution of tensile/compressive stresses and implications for bone fracture.
	- b. Stress shielding and its implications on bone remodeling (with implant versus without).
	- c. Long term effects for an implant located at A, versus an implant located at C.
	- d. Which implant location is ideal and why.
- 5. [5 Points] Attach your commented MATLAB code.

\*For the table, max stress refers to the maximum *tensile* stress *in the bone*. Express max stress *as a percentage of the "no implant" case for that location*. Express all locations in millimeters using the coordinate axis in Figure 1 – i.e. the upper-left corner is  $(z = 0, y = 1)$ 0).

### *Orthopedic Biomechanics Fall 2017*

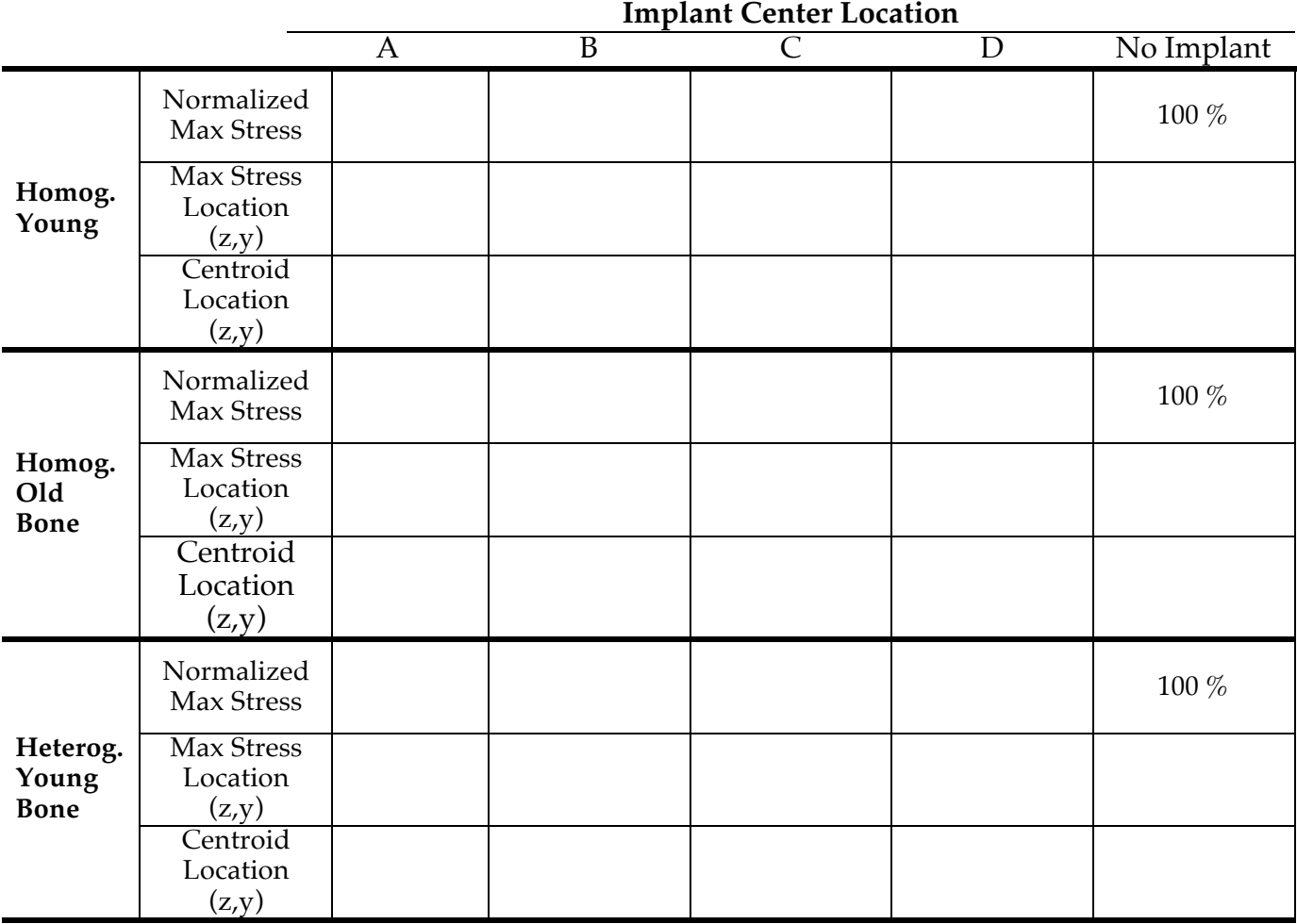